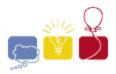

acm International Collegiate Programming Contest

EM. sponso

## Enclosure

In the Dark Forest, you control some trees. The territory you control is defined by the smallest convex shape that contains all of the trees that you control. Your *power* is defined by the area of this convex shape. You may control trees inside the convex shape that are not on the edge of the shape.

You currently control k trees of the n in the forest. You want to extend your power by gaining control over a single additional tree, somewhere in the forest. After acquiring the single tree that most increases your power, what is the area of your new shape?

## Input

Each input will consist of a single test case. Note that your program may be run multiple times on different inputs. The first line of input contains two space-separated integers n and k ( $3 \le k < n \le 100,000$ ), where n is the total number of trees, and k is the number of trees that you control.

The next *n* lines each have two space-separated integers *x* and *y*  $(-10^9 \le x, y \le 10^9)$  specifying the locations of the *n* trees. The first *k* trees in the list are the trees that you control. No three trees will have collinear locations. Note that there may be trees that you don't control within your shape.

## Output

Output a single floating point number, which is the largest area you can achieve by controlling a single additional tree. Output this number to exactly one decimal place.

| Sample Input | Sample Output |
|--------------|---------------|
| 5 3          | 100.0         |
| -5 -5        |               |
| -5 5         |               |
| 5 -5         |               |
| -4 6         |               |
| 5 5          |               |
|              |               |